## 学科試験WEB予約の手順①

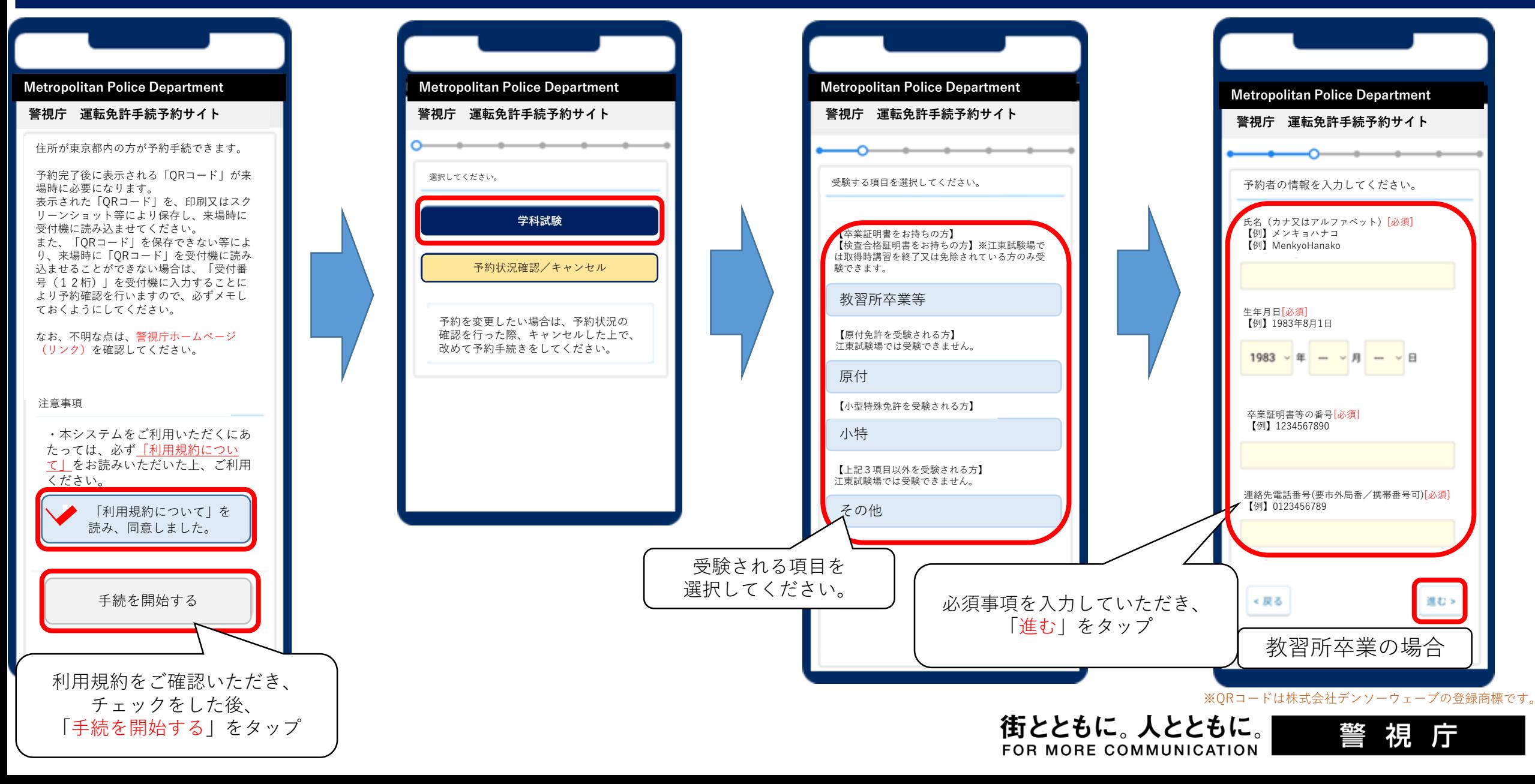

## 学科試験WEB予約の手順②

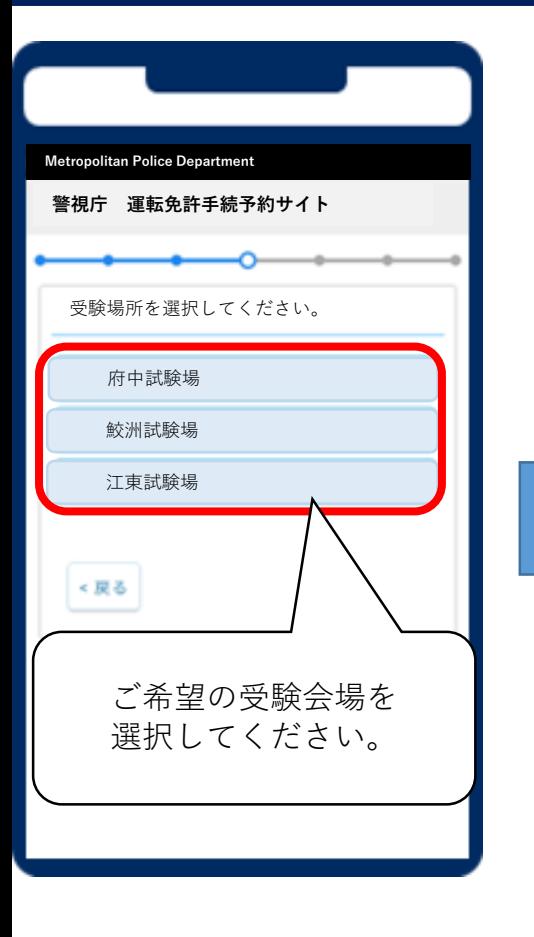

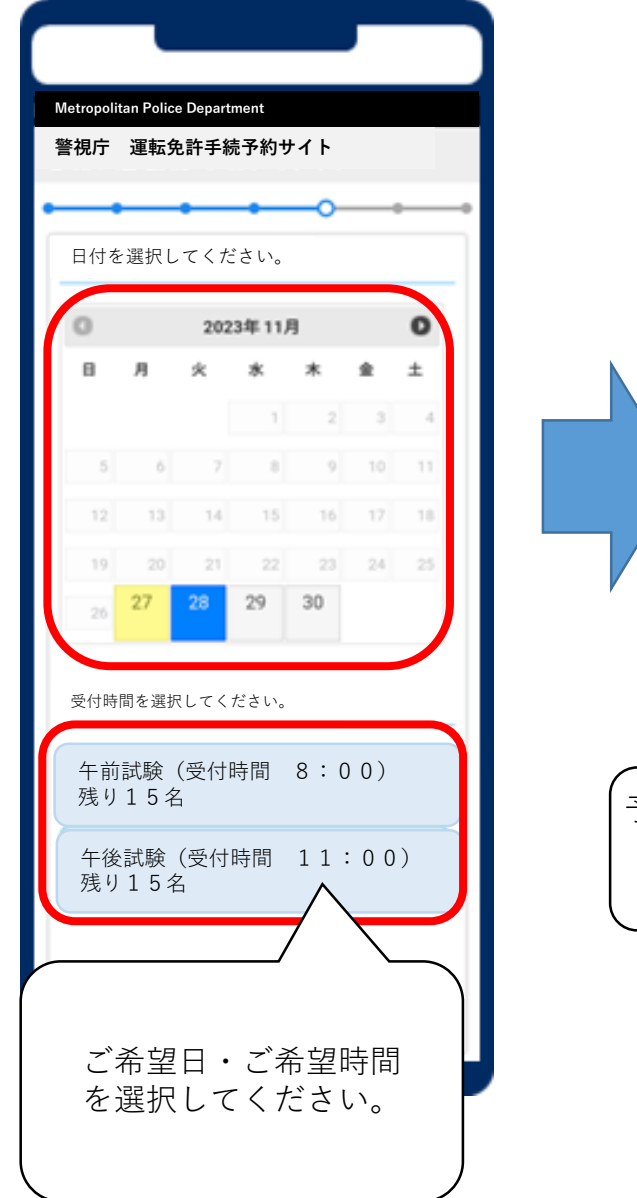

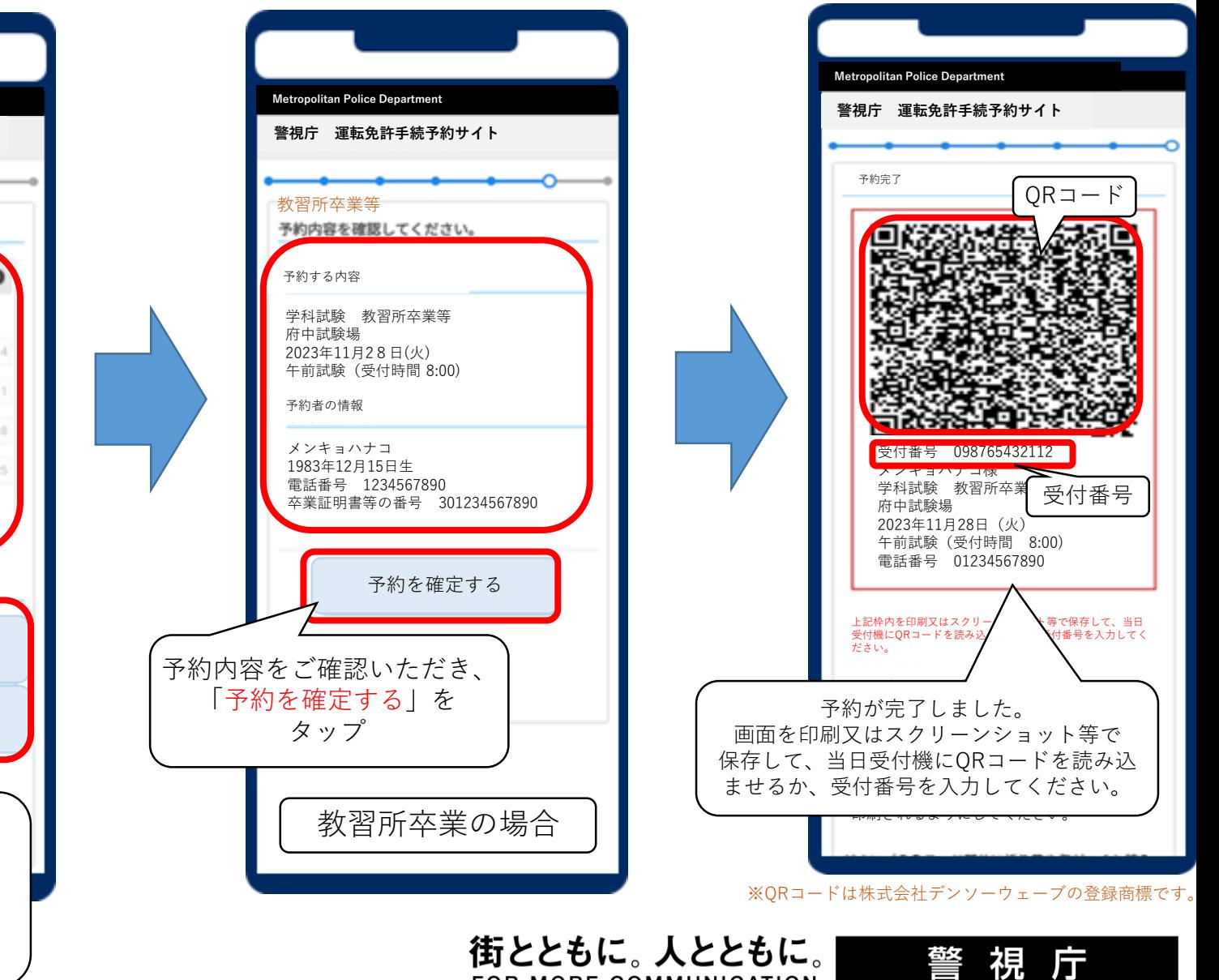

FOR MORE COMMUNICATION